**FRANCE** 

30 - 31 mai 2015

**PROMOSPOPT** 

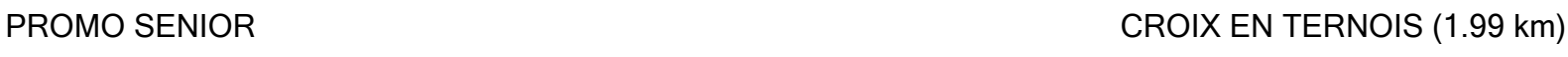

*ODUNLOP* PARTENAIRE PRINCIPAL

**Kawasaki** 

FINALE 1 Tour part tour

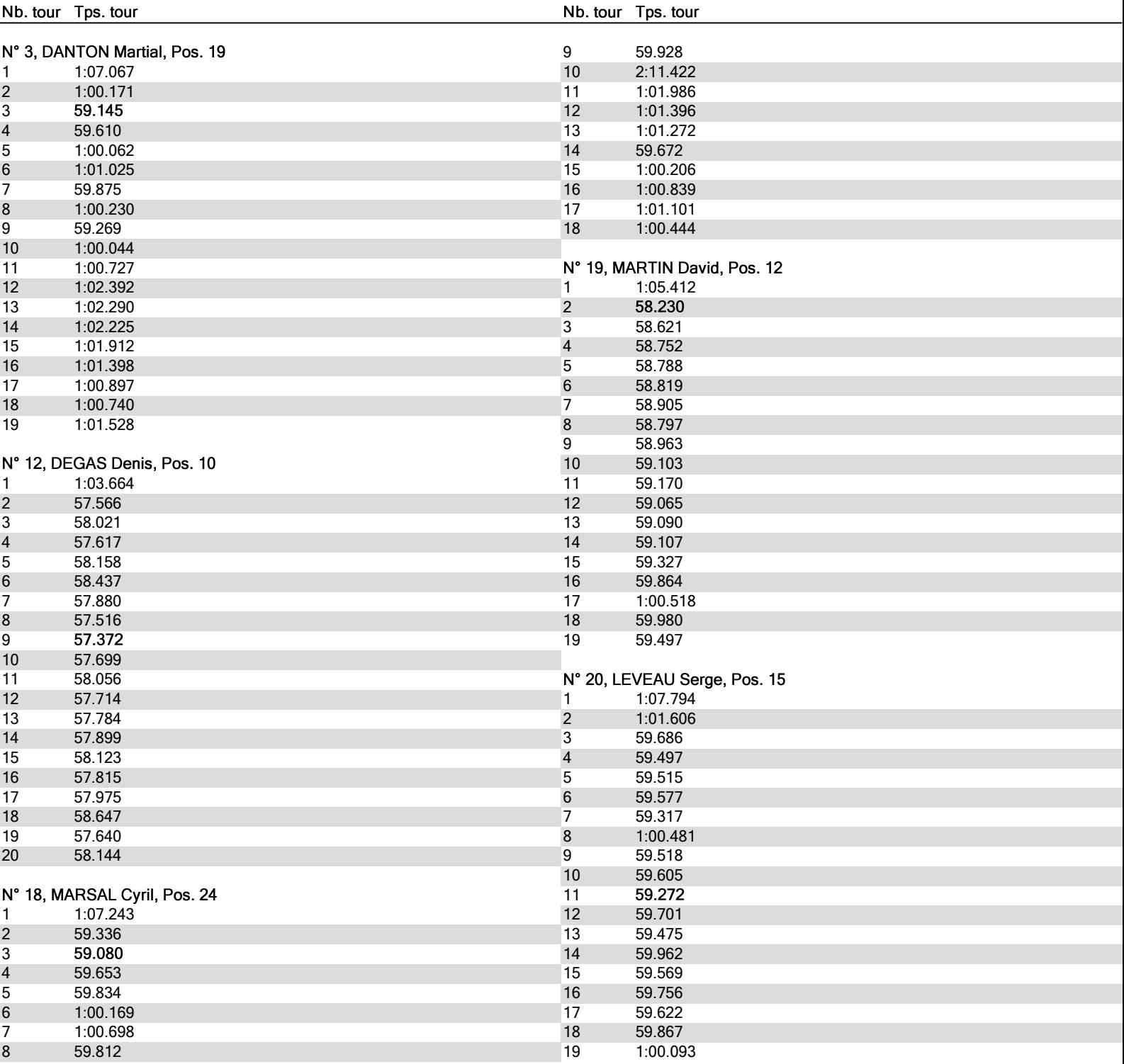

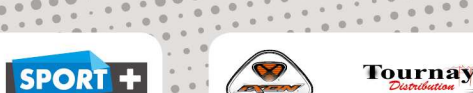

<u>Dynafst</u>

**IPOLY-BIKL** 

FOURNISSEURS OFFICIELS

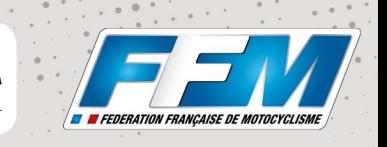

**MOTORS** 

-PARTENAIRES MÉDIAS

 $\frac{1}{2}$  in the set

FRANCE

30 - 31 mai 2015

**PROMOSPOPT** 

PROMO SENIOR **CROIX EN TERNOIS** (1.99 km)

*ODUNLOP* PARTENAIRE PRINCIPAL

**Kawasaki** 

FINALE 1 Tour partour

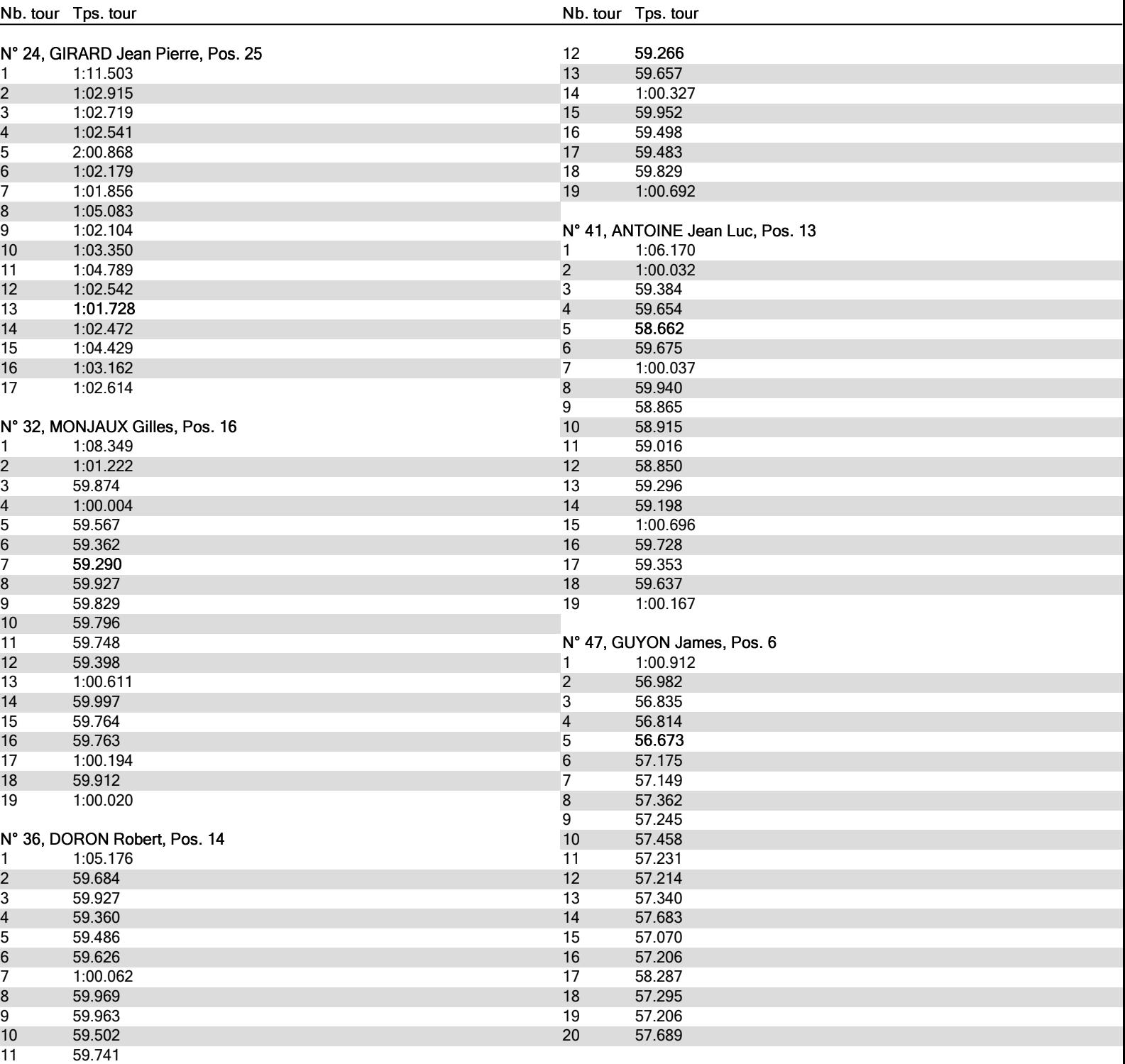

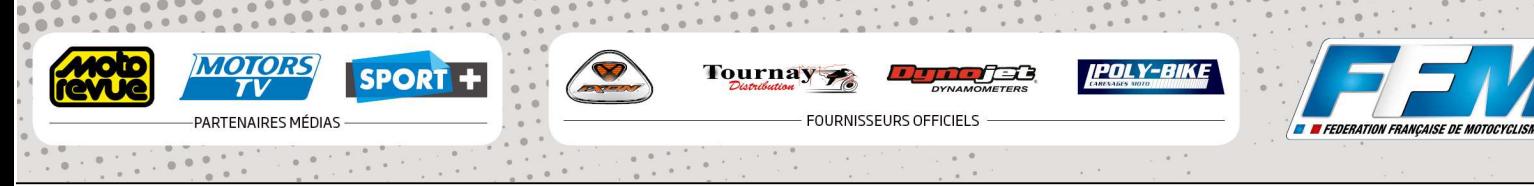

**Kawasaki** 

*ODUNLOP* PARTENAIRE PRINCIPAL **SOC** 

FRANCE

30 - 31 mai 2015

### PROMO SENIOR **CROIX EN TERNOIS** (1.99 km)

**PROMOSPOPT** 

FINALE 1 Tour partour

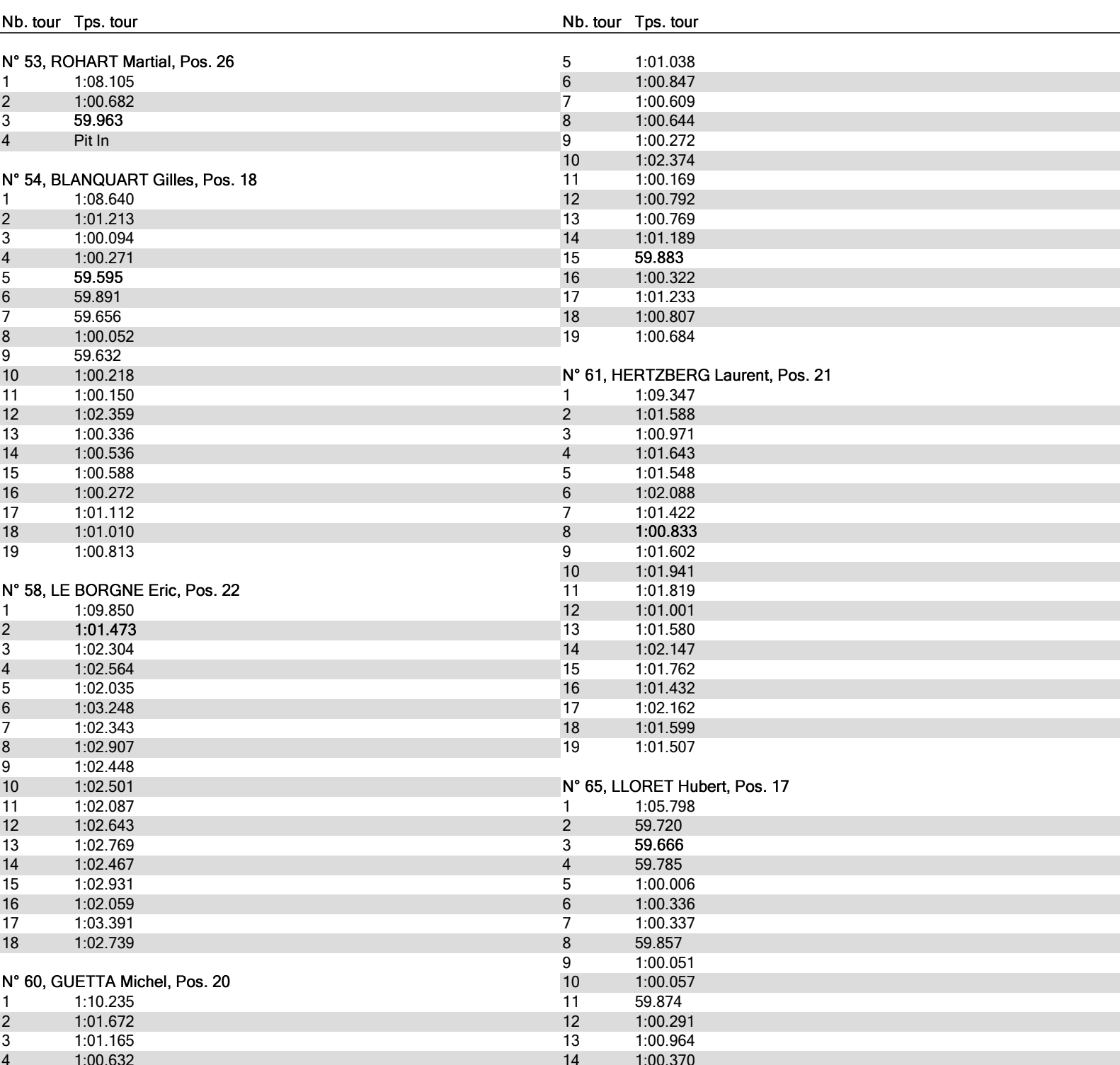

Tournay SPORT +

<u> TII 1738</u>

**IPOLY-BIK** 

**FOURNISSEURS OFFICIELS** 

**MOTORS** 

-PARTENAIRES MÉDIAS

 $T<sub>V</sub>$ 

**FRANCE** 

30 - 31 mai 2015

**PROMOSPOPT** 

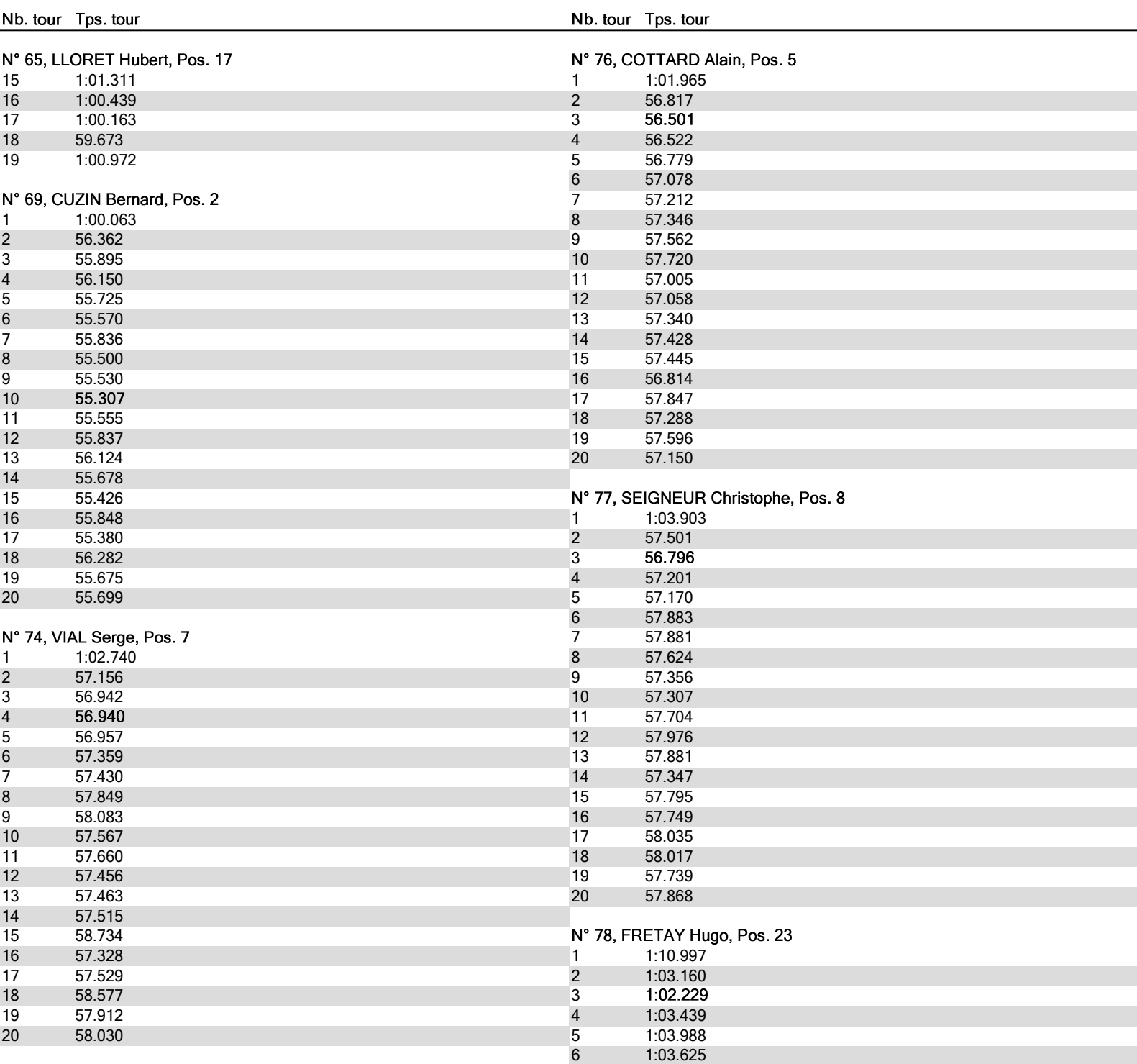

 $\frac{1.03.025}{7}$  1:03.085

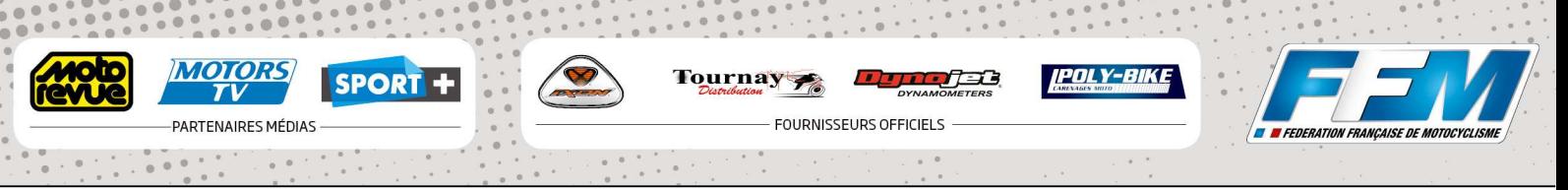

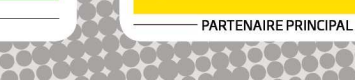

**Kawasaki** 

PROMO SENIOR **CROIX EN TERNOIS** (1.99 km)

*ODUNLOP* 

FINALE 1 Tour partour

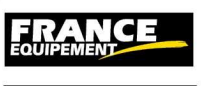

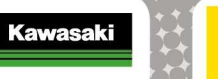

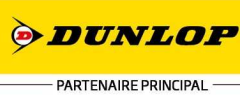

30 - 31 mai 2015

PROMO SENIOR **CROIX EN TERNOIS** (1.99 km)

FINALE 1 Tour partour

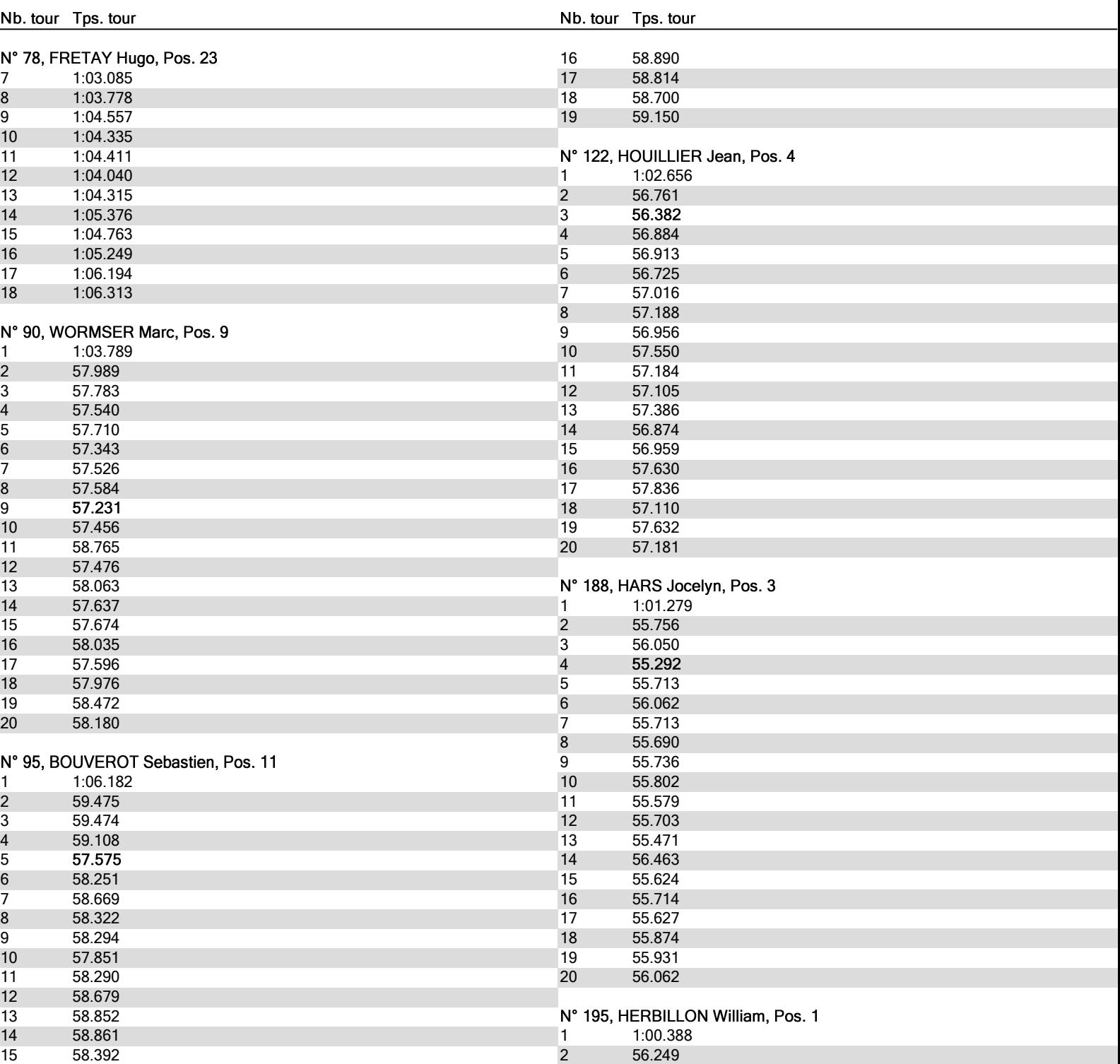

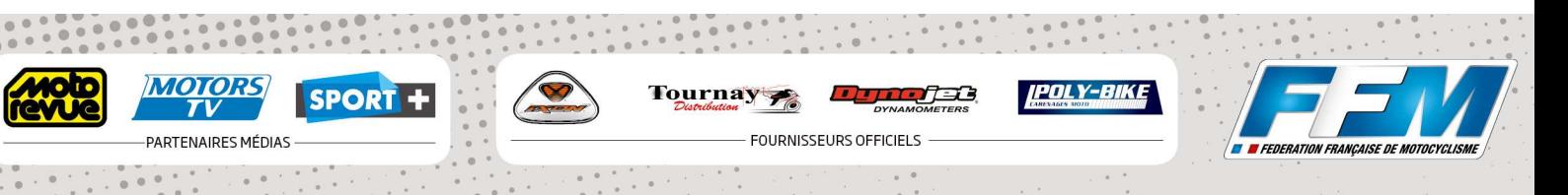

FRANCE

30 - 31 mai 2015

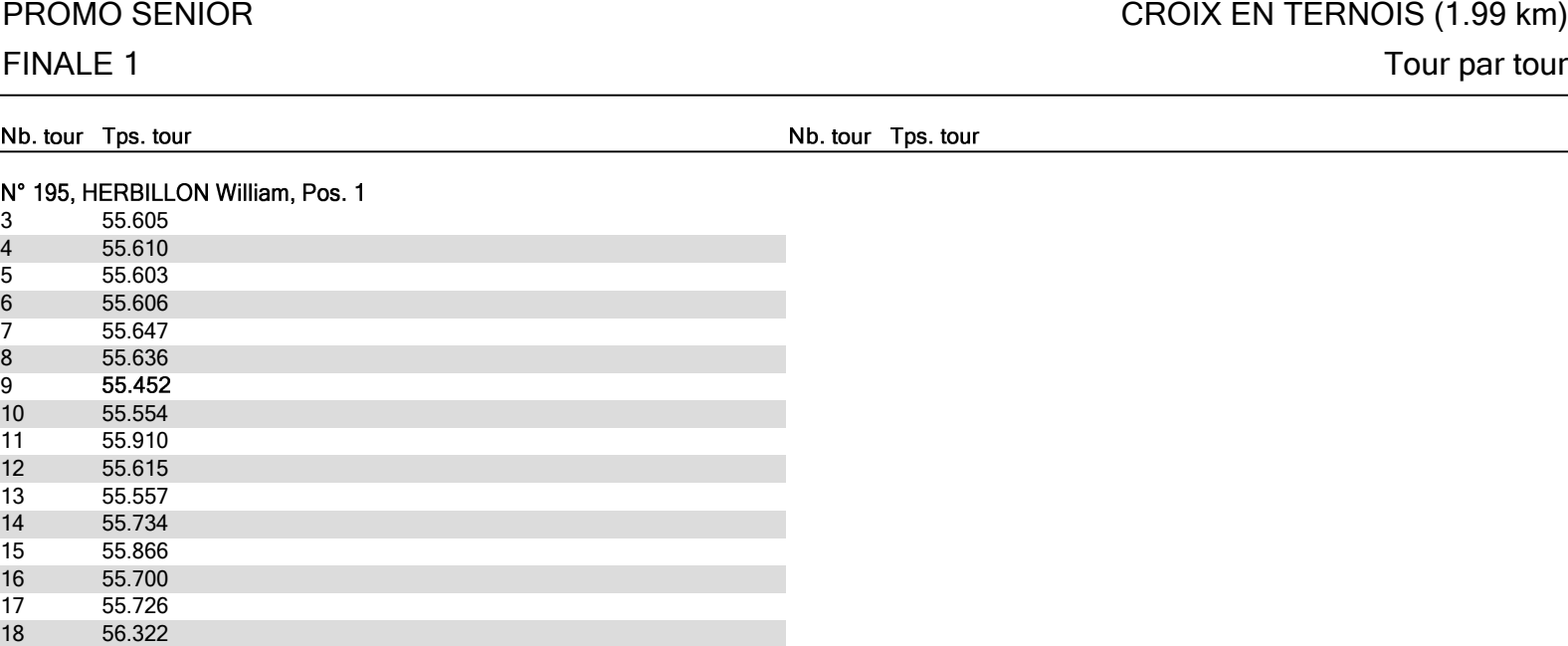

Dir. Course: M Cousset Bernard Delegue FFM: Chronos FFM: Chronos FFM: Adjoints: Mme Defruit F. M Panet G. (Notice M Lemaitre Jacques Integral of the Stabey B. Isabey B. Techniques: MM Ade Francois and the state of the state of the state of the Thenin S. Bongiovanni G. Denimal G. Boiton G. Resp.: Thierry Degrange

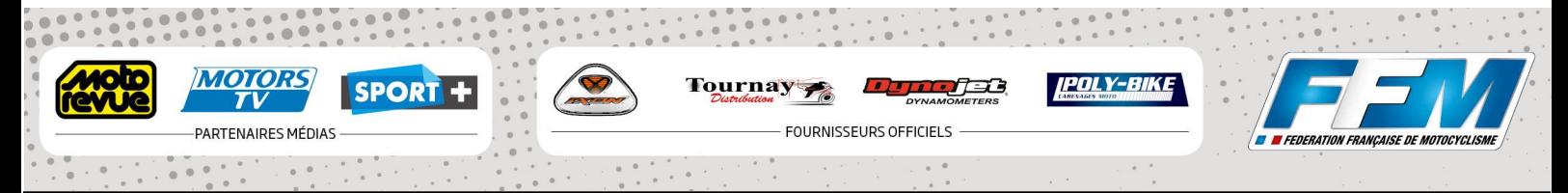

**PROMOSPOPT** 

19 55.695<br>20 55.610

20 55.610

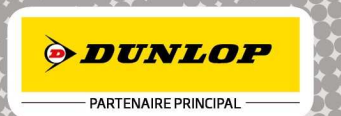

**Kawasaki** 

Départ : 16:21, Drapeau damier : 16:40